The copy filmed here has been reproduced thenks to tha ganarosity of:

National Library of Canada

The images appearing hare era the best quality possible considering the condition and legibility of the original copy and in keeping with the filming contract specifications.

Original copies in printed peper covers ere filmed beginning with the front cover and ending on the last page with a printed or illustrated impreesion. or the back cover when appropriate. All other original copies are filmed beginning on tha first paga with a printed or illustrated imprassion, and ending on the last page with a printed or illuatrated impression.

The last recorded frame on each microfiche shall contein the symbol —— (meaning "CON-<br>shall contein the symbol —— (meaning "CON-TINUED"), or the symbol V (meaning "END"). whichever applies.

Maps, plates, charts, etc., may be filmed at different reduction ratios. Those too large to be entirely included in one exposure are filmed beginning in the upper left hend corner, left to right and top to bottom, as many frames as required. The following diegrams illustrate the method:

L'exemplaira filmé fut reproduit grâca à la générosité de:

Bibliotheque nationale du Canada

Les imagas suiventes ont été reproduites avec le plus grand soin. compta tenu de la condition at da la natteté da l'axamplaire filmé, at sn conformité evec les conditions du contrat de filmage.

Les exempleires originaux dont la couverture sn papier est imprimée sont filmés en commençant par la premier plat et en terminant soit par la dernière page qui comporte une empreinte d'impression ou d'illustration, soit par la second plat, salon la cas. Tous les autres exemplaires originaux sont filmés en commençant par le premiere page qui comporte une empreinte d'impression ou d'illustration et en terminant par la derniére page qui comporte une taile empreinte.

Un des symboles suivants appereitra sur la dernière image de cheque microfiche, salon le ces: le symbole - signifie "A SUIVRE", le symbols V signifie "FIN".

Les cartes, planches, teblaaux, etc., peuvent être filmés à das taux da réduction différants. Lorsque le document est trop grand pour être raproduit en un seul cliché, il ast filmé à partir da l'engle supérieur gauche, da gauche à droite. et de haut en bas. en prenant le nombre d'images nécassaire. Les diegrammes suivants illustrent la m^thode.

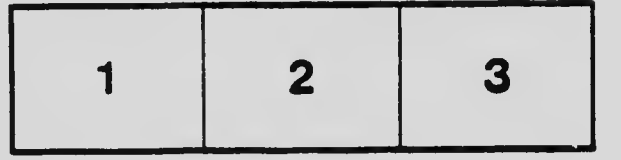

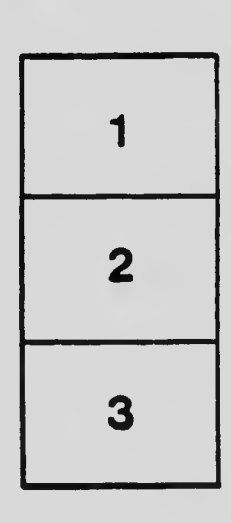

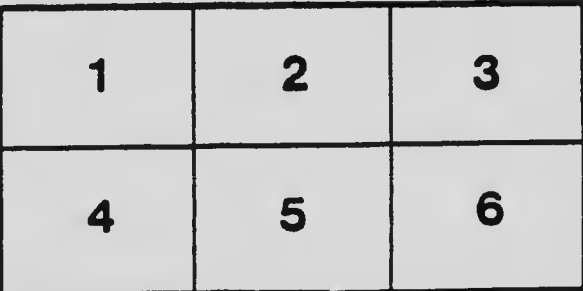